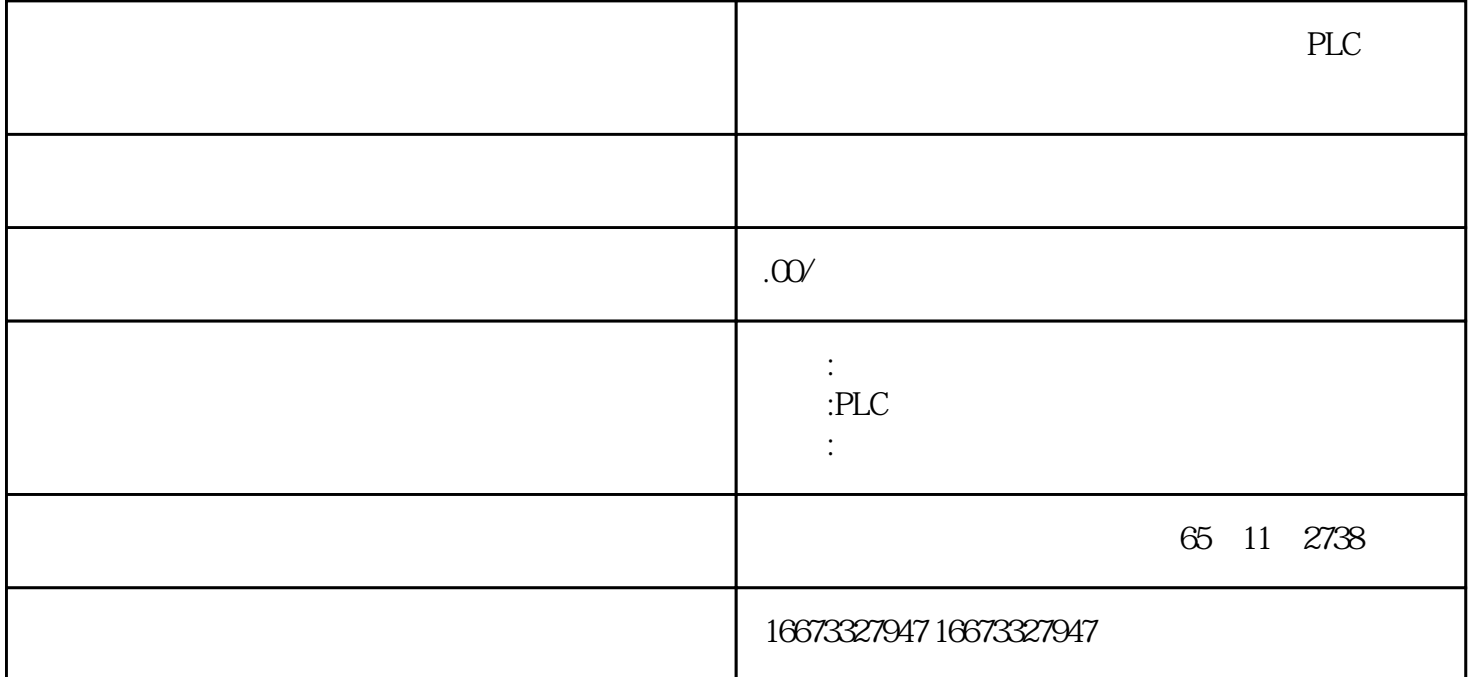

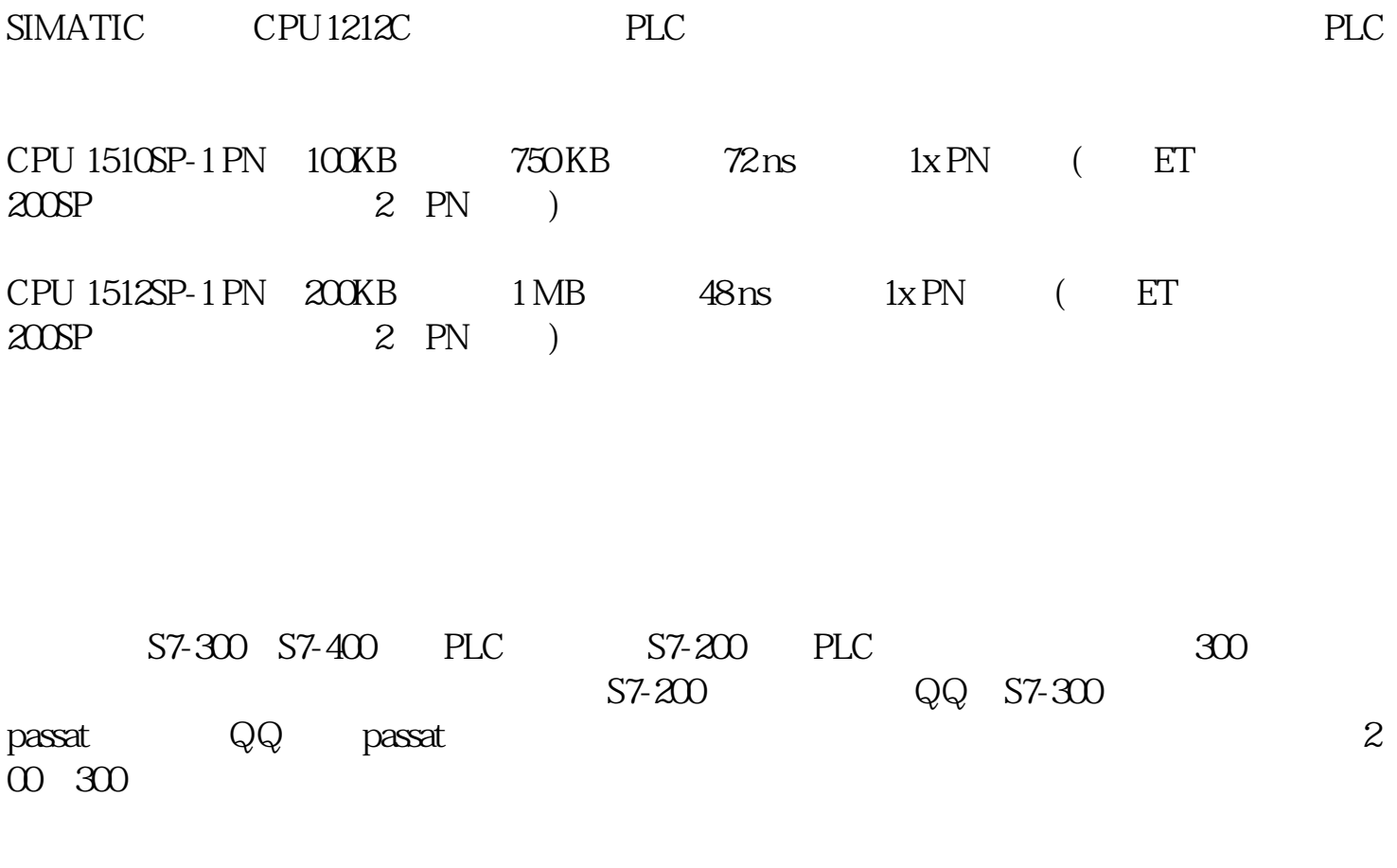

1-1  $/$ 

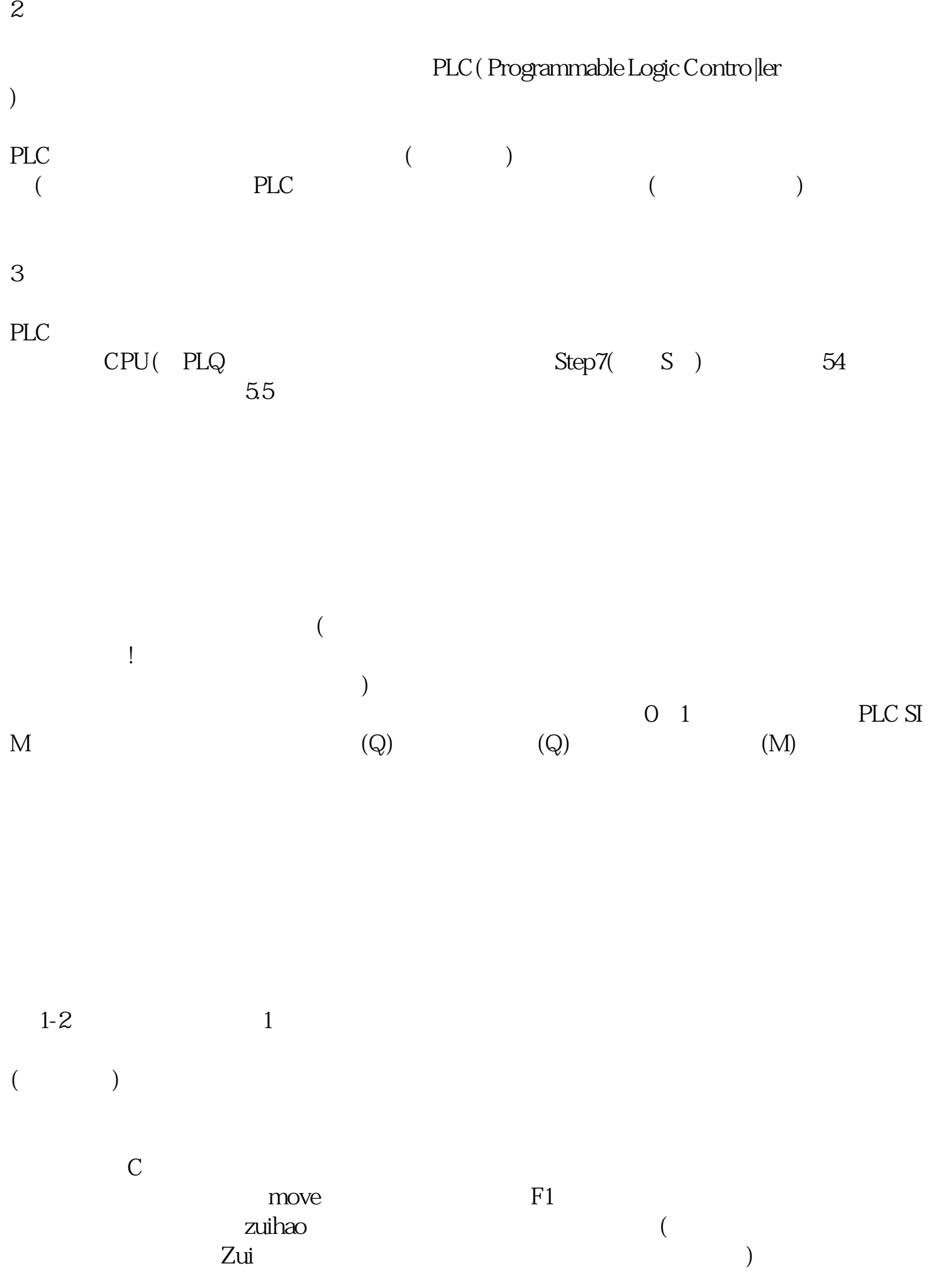

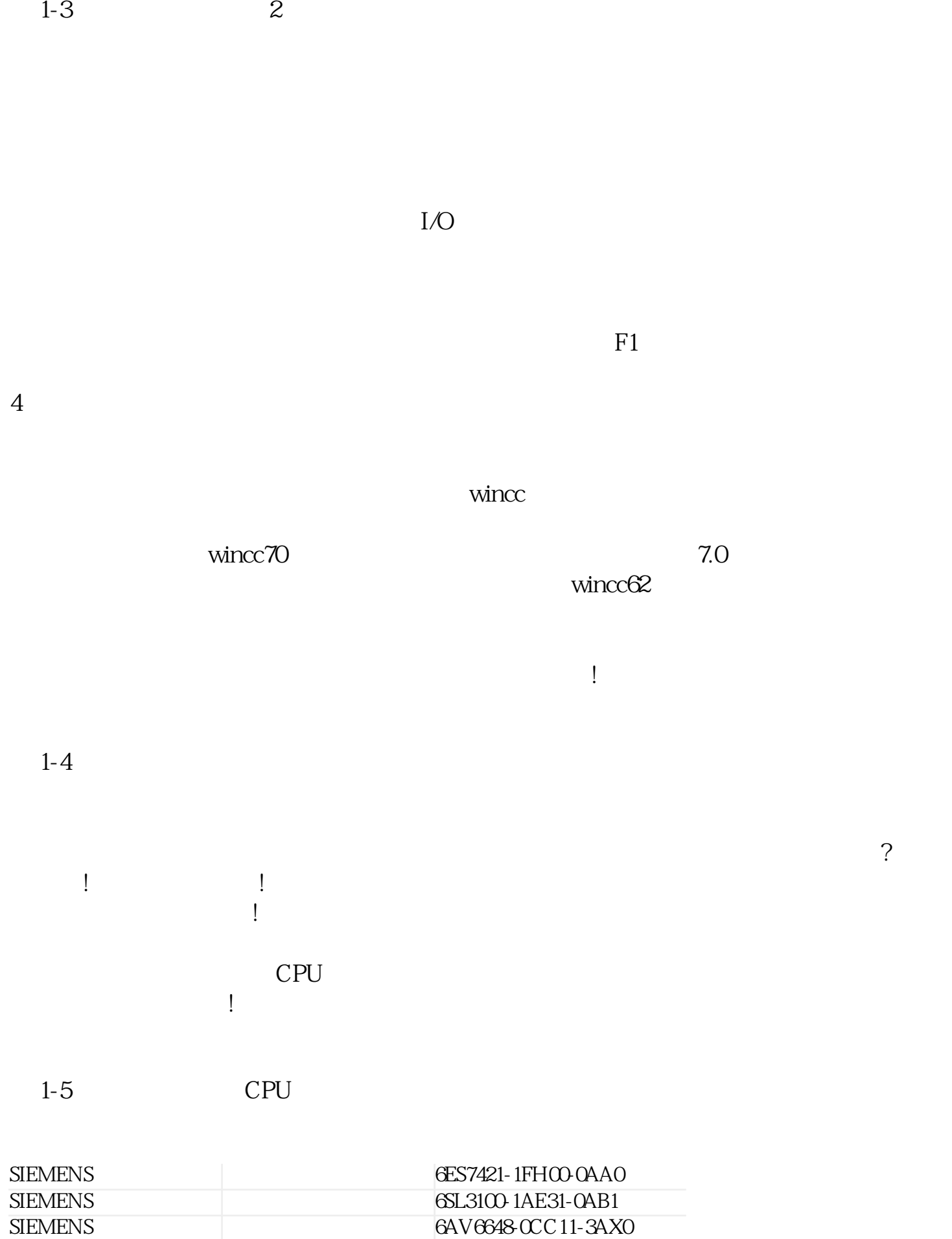

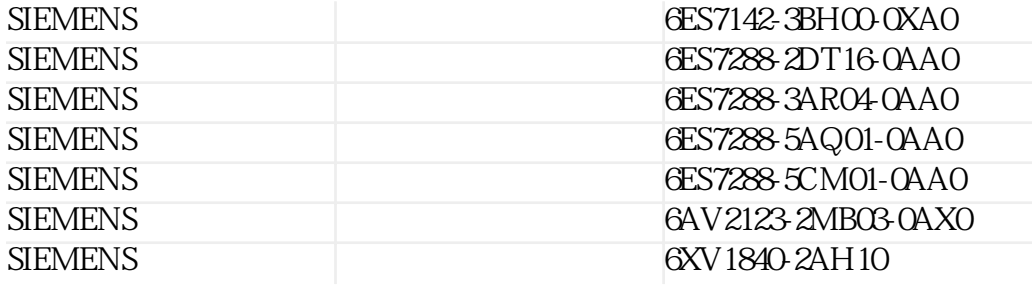

 $CPU$ 

 $\begin{array}{lll} \mathrm{SIMATIC} & \mathrm{CPU \, 1212C} & \mathrm{PLC} \end{array}$